# **AbstractETLRowStepAbstractETLCachedStep**YellowfinAPIAPI**preEndRows()**

javadoc

- [/](#page-0-0)
- 
- <span id="page-0-0"></span>/

п

# /sestupGeneratedFields()getValidatedStepOptions()validate()processEndRows()

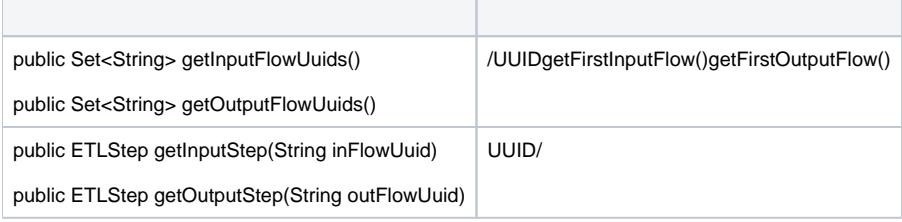

T

/

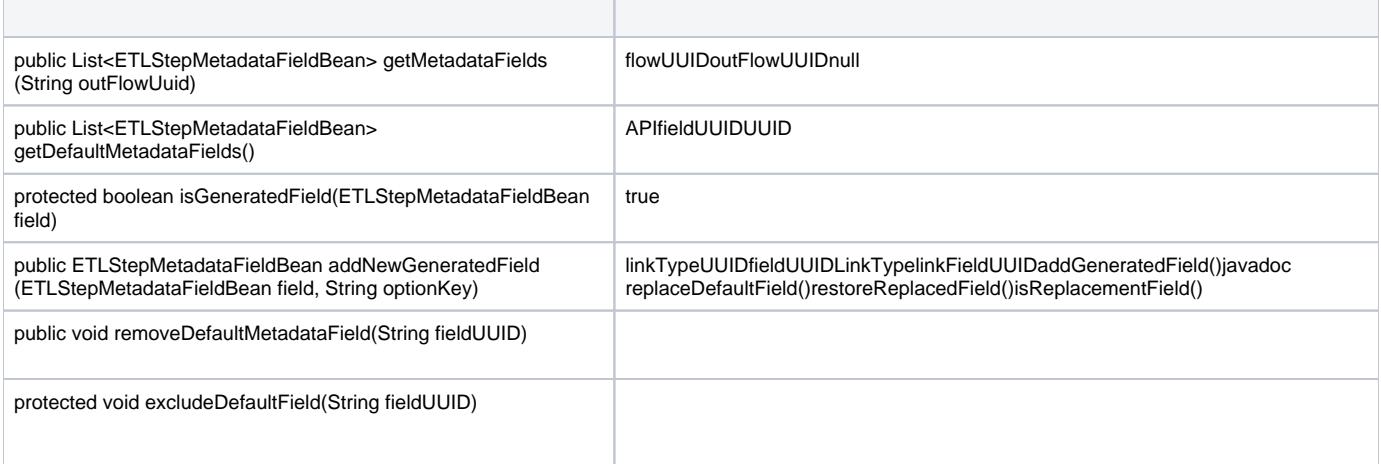

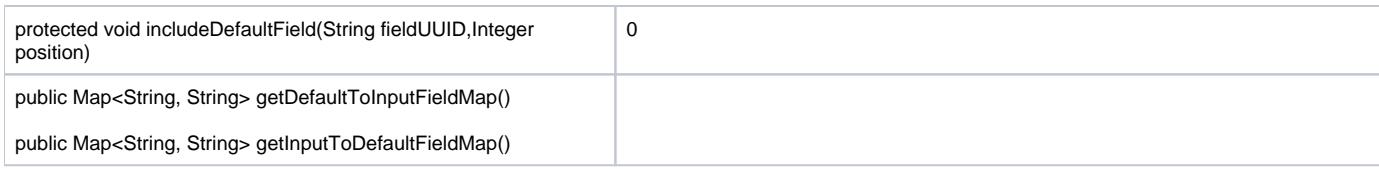

 $\mathbb{R}^n$ 

# getValidatedStepOptions()

 $\overline{\phantom{a}}$ 

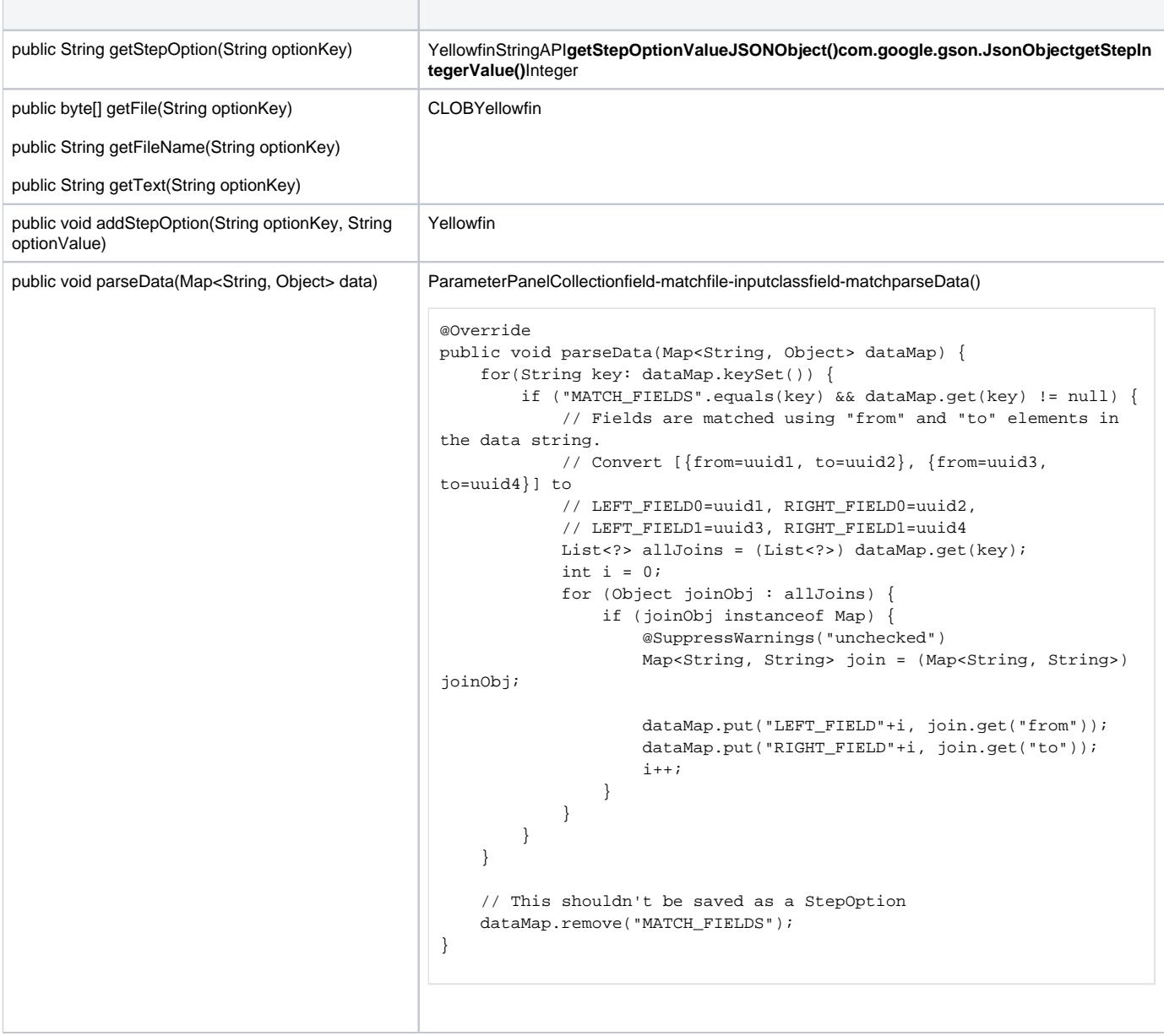

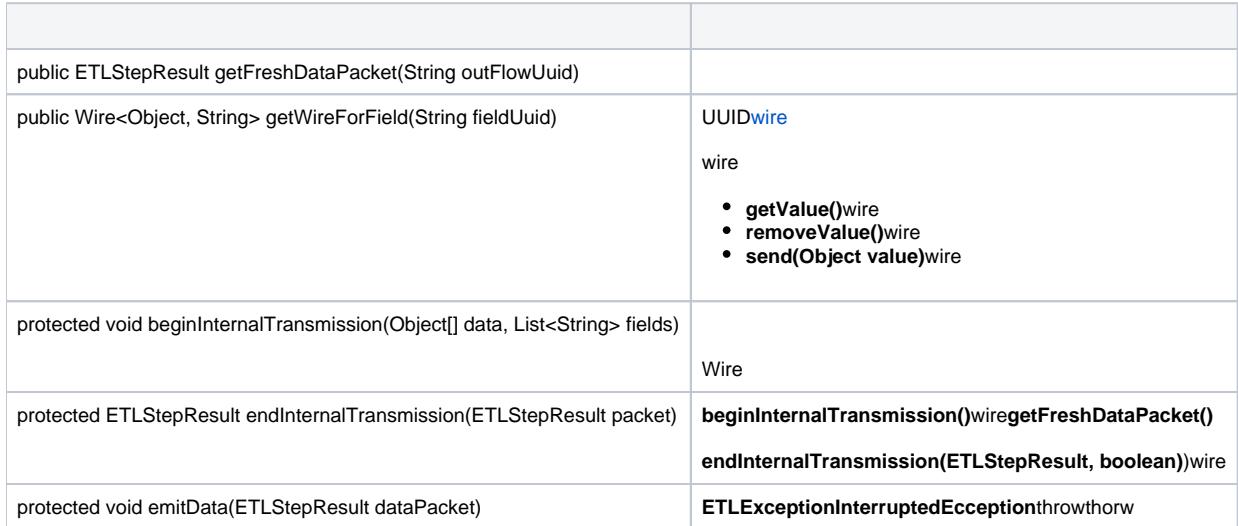

# APIETLException

# **processWireDeta()**ETLExceptionthrow**prcessEndRows()**throwcatch

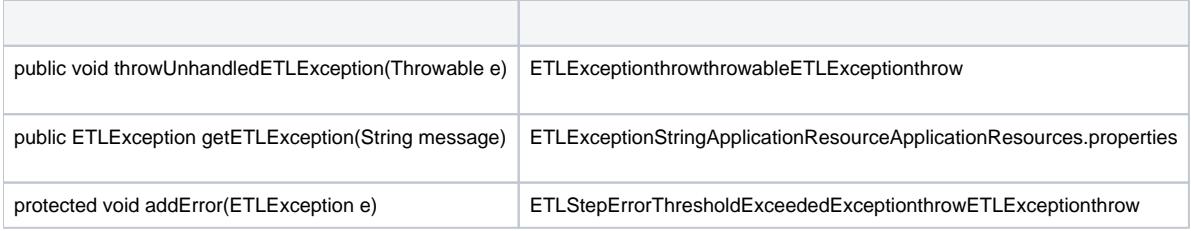

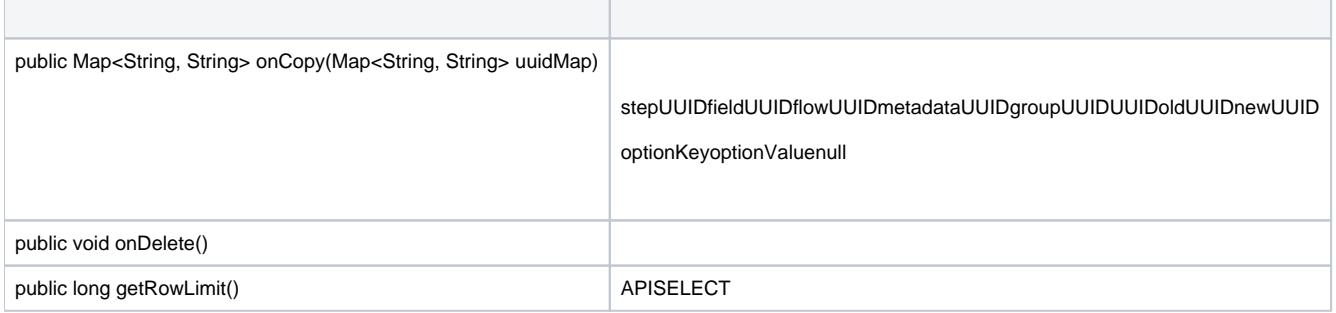